Sp gr\$LL初的到, 的热解,<br>VonoPt& · 新被发展Pt& · 纤细段<br>XAJSto · Krondfisers · 1931

010494

l Augus 

皖办发〔2022〕6号

 $+$   $-$ 

中共安徽省委办公厅 安徽省人民政府办公厅 关于 2022 年创新民生工程建设模式

办好 20 项民生实事的通知

各市、县委,各市、县人民政府,省直各单位,各人民团体:

为全面贯彻落实习近平新时代中国特色社会主义思想, 深入贯彻党的十九大和十九届历次全会精神, 巩固深化党史 学习教育成果, 按照省第十一次党代会部署, 创新民生工程 建设模式,办好人民群众牵肠挂肚的民生大事,做好人民群 众天天有感的关键小事。经省委、省政府同意, 现将有关事 项通知如下:

 $-1 -$ 

## 一、主要任务

1. 皖北地区群众喝上引调水工程。以南水北调东线、 引江济淮等引调水工程为基础,建设从水源到用户的配水工 程。配水工程和引调水工程同步建设, 确保地表水调到当地 即能实现供水入户。在25个县(市、区)(含毛集实验区) 开工 35 个项目, 续建 8 个项目, 新建取水泵站 22 处, 新建 输水管道 209 公里, 新建配水管道 2901 公里, 新建加压泵 站17处。(责任单位:省水利厅)

2. 区域医疗水平提升行动。加快建成国家儿童、创伤 等区域医疗中心,力争2022年年底具备试开诊条件。儿童 区域医疗中心年度门(急)诊诊疗服务量同比上升5%左 右,出院患儿人次数上升5%左右。创伤区域医疗中心完成 学科设置 30 余个, 人才招聘 100 余名、购置设备(器械) 1180余台/套。加快建设8个专科医疗中心(含中医),继 续推进长三角优质医疗资源深度合作,实现医疗资源提质扩 容和区域均衡布局。(责任单位:省卫生健康委、省发展改 革委)

3. "四好农村路"建设。实施农村公路提质改造工程 4455公里左右, 2022年完工4390公里左右。全省农村公路 列养率100%,养护工程比例不低于5%,中等及以上农村 公路占比不低于85%,乡镇和具备条件的建制村通客车率 保持100%, 具备条件的建制村通公交总体比例达到48%,  $-2-$ 

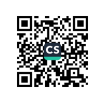

新建具备3种以上功能的乡镇综合运输服务站不少于50个, 确保农村公路建好、管好、护好、运营好。(责任单位:省 交通运输厅)

4. 棚户区和老旧小区改造。全省棚户区改造新开工 9.68万套, 基本建成 15.91 万套。改造城镇老旧小区 1411 个,房屋总建筑面积 2402.95 万平方米,涉及住户 25.44 万 户。(责任单位: 省住房城乡建设厅)

5. 养老服务和智慧养老。高龄津贴惠及所有80周岁以 上老年人, 纳入最低生活保障家庭中的老年人发放养老服务 补贴覆盖率不低于60%;完成不少于1万户特殊困难家庭 适老化改造;开展家庭养老床位建设试点,每市不少于100 张(不含合肥、马鞍山2个国家试点市);县(区域)级特 困人员供养服务设施改造完成率达到100%; 新增村级养老 服务站(农村幸福院)800个,覆盖面不低于30%;全省养 老机构护理型床位比例达到52%以上; 建成64家智慧养老 机构。(责任单位: 省民政厅)

6. 幼儿托育和学前教育促进。调动社会力量, 增加普 惠托育服务有效供给,新增托位5.4万个左右,千人口托位 数达到 2.4个左右。(责任单位:省卫生健康委)进一步推 进学前教育普及和普惠发展, 努力提升学前教育服务能力和 水平, 新建、改扩建公办幼儿园 300 所, 资助幼儿 97602 人 次。学前教育毛入园率达到96%、普惠性幼儿园覆盖率保  $-3-$ 

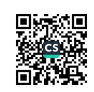

持在85%以上、公办园在园幼儿占比达到55%。(责任单 位: 省教育厅)

7. 就业促进工程。实施求职用工精准对接计划,全省 组织招聘会不少于1万场次,服务企业不少于15万户次, 达成就业意向不少于20万人,促进高校毕业生、农民工、 技能人才等各类求职者就业,缓解市场主体"招工难"、省 内就业人口输出地和用工地"匹配难"等问题, 助力"双招 双引"和十大新兴产业发展,服务"提质扩量增效"行动计 划,为劳动者求职和用人单位招工搭建对接平台,促进供需 精准对接,并按规定落实相关补贴政策。在全省每个县 (市、区) 各选择 2-3 个社区, 试点推广"三公里"就业 圈;组织2万名以上离校2年内未就业高校毕业生、6个月 内即将离校毕业生及其他16-24岁失业青年等,参加3-12 个月的就业见习,并按规定落实相关补贴政策;组织技工院 校招收不少于5万名初、高中毕业生等适龄青年进行新技工 系统培养。(责任单位:省人力资源社会保障厅)

8. 城乡适龄妇女"两癌"免费筛查。对全省 2.3 万名 城镇低保适龄妇女开展1次"两癌"免费筛查,完成52万 名 35-64岁农村妇女官颈癌筛查,完成15万名农村妇女乳 腺癌筛查。不断扩大"两癌"筛查覆盖范围和人数,提高筛 查目标人群覆盖率。(责任单位: 省卫生健康委、省妇联)

9. 困难群众救助。全面落实低保、特困救助政策,加  $-4-$ 

强动态管理和信息比对,将符合条件的困难群众全部纳入补 助范围, 做到应保尽保、应退尽退。加强生活无着救助、临 时救助和孤儿基本生活保障,确保应救尽救。全面落实残疾 人两项补贴制度。按照尽力而为、量力而行原则,动态调整 低保、特困救助等相关待遇水平。孤儿基本生活保障标准分 别达到散居孤儿每人每月1100元、集中供养孤儿每人每月 1500元。城市和农村失能、半失能特困人员集中供养率均 达到60%。(责任单位:省民政厅)

10. 重特大疾病医疗保险和救助工程。强化基本医保、 大病保险、医疗救助三重制度综合保障,基本医疗保险参保 率超过95%, 城乡居民基本医疗保险、职工基本医疗保险 政策范围内住院费用报销比例分别稳定在70%、80%左右, 大病保险合规费用报销比例不低于60%,稳定实现救助对 象纳入基本医保应保尽保、应救尽救,实现市域内基本医疗 保险、大病保险、医疗救助"一站式"结算。(责任单位: 省医保局)

11. 困难残疾人康复。为全省8万名困难精神残疾人提 供药费补助,为1.05万名符合条件的视力、听力、言语、 肢体、智力等残疾儿童和孤独症儿童提供康复训练救助,为 1500名残疾儿童适配假肢矫形器或其他辅具提供救助。(责 任单位: 省残联)

12. 困难职工帮扶。根据困难职工家庭收入和刚性支出  $-5 -$ 

因素综合评估困难程度,设立建档标准,将符合条件对象全 部纳入救助范围,生活救助按不超过12个月当地城市低保 标准确定,子女助学按不超过每生每年10个月当地城市低 保标准确定, 医疗救助按不超过个人承担部分确定。(责任 单位: 省总工会)

13. 中小学课后服务。全省 4838 所应开展课后服务的 义务教育学校〔按照教育部"双减"工作监测平台统计口 径, 不含寄宿制人数大于100 人的寄宿制学校、村小学(教 学点)、学生数小于100人的小规模学校〕100%提供课后服 务, 鼓励各地各校提供多样化课后服务, 努力满足学生的不 同需求。推动各地结合实际,综合考虑物价水平等各种因 素,不断完善课后服务参与教师和校外相关人员补助办法, 合理确定补助标准。(责任单位: 省教育厅)

14.15分钟健身圈建设。统筹建设 3500 个全民健身场 地设施,形成全民健身设施网络,满足群众日益增长的健身 需求。(责任单位:省体育局)

15.15分钟阅读圈建设。建设600个城市阅读空间,以 市区、县城为基本单位,初步形成15分钟阅读圈,构建全 民阅读服务体系。(责任单位:省委宣传部)

16. "惠民菜篮子"运营。各设区市在现有"惠民菜篮 子"门店基础上,按照总量只增不减的原则,适当增加运营 门店数量。鼓励有条件的县(市、区)结合实际,在城区建  $-6 -$ 

设"惠民菜篮子"。建立500家"惠民菜篮子"门店,全年 平价销售农副产品 20 万吨左右, 预计优惠金额 4 亿元。(责 任单位: 省发展改革委)

17. 老年助餐服务。支持建成 800 个老年食堂(社区助 餐点),其中新增老年食堂177个,提供社区助餐点623个。 积极开展农村老年人助餐服务试点, 依托区域性农村特困供 养机构改造提升, 赋予助餐配餐功能, 为区域内失能、独 昼、高龄、困难等老年人提供助餐服务,2022年建设不少 于100个农村助餐点。(责任单位:省民政厅)

18. 老年人门诊就医便民服务。17 家省属医疗机构、 335 家市县级医疗机构建设为老年友善医疗机构。通过设立 老年人快速预检通道、优化老年人就医服务流程、安排专人 提供导医服务等, 让老年人在门诊就医中享受方便快捷的服 务。(责任单位: 省卫生健康委)

 $\lambda$ 

19. 食品安全"你点我检"。围绕"米袋子""菜篮子" 等大宗消费食品, 设立食品安全"你点我检"平台, 通过网 络投票方式征集消费者最关心的食品品种,开展食品安全监 督抽检 4000 批次。(责任单位: 省市场监管局)

20. 城乡困难群体法律援助。计划办理法律援助案件 8.16万件,为经济困难公民和符合法定条件的其他当事人 无偿提供必要的、符合标准的法律援助。深入推进法律援助 值班律师工作、刑事案件律师辩护全覆盖试点工作,提升法  $-7-$ 

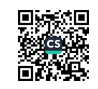

律案件质量及服务。(责任单位: 省司法厅)

二、工作要求

(一) 加强宣传引导。发挥传统媒体和新媒体作用,用 通俗易懂的语言、群众喜闻乐见的方式,宣传民生工程政策 措施。开展项目公开征集、社情民意调查等,主动倾听民 意、集中民智,争取理解和支持。

(二) 强化综合管养。完善建后管养机制, 更加善于用 市场的逻辑引导社会力量参与。鼓励统筹资源、整合资金开 展综合管养,将市政管护资源、力量和方式向农村延伸,推 讲一体管养试点。

(三) 创新监管机制。加强清单化、闭环式管理, 明确 任务,分到条块,每季度调度进展落后项目,每半年检查1 次,完善以人民群众满意度为导向的考核评价体系,确保民 生工程项目有序实施、如期完成。

(四) 推动长效实施。抓住群众反映最强烈的突出问题; 按照逐级提升的原则,加强对项目有效性、合理性的系统论 证, 做到民有所呼、我有所应。强化事前评估、事中监控、 事后评价的全过程绩效管理,确保项目管好用好、发挥长久 效益。

(五)不断改进作风。聚焦养老、就业、托育、教育、 社会保障等领域, 抓重点、补短板、强弱项, 不断增进人民 群众获得感。在民生工程项目选择、实施、监督和评价各方  $-8-$ 

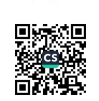

面优服务、改作风,把民生实事办到群众心坎上。

实施民生工程,事关人民群众切身利益,事关经济社会 发展大局。各地各部门要树牢以人民为中心的发展思想,坚 持在发展中保障改善民生,促进共同富裕,全力做好基础 性、普惠性、兜底性民生建设,以优异成绩迎接党的二十大 胜利召开。

附件: 20 项民生实事目标任务分解表

中共安徽省委办公厅 安徽省人民政府办公厅

2022年3月8日

(此件发至县处级)

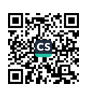

9

\$

蚩

 $10$  $\overline{\phantom{0}}$ 

20项民生实事目标任务分解表

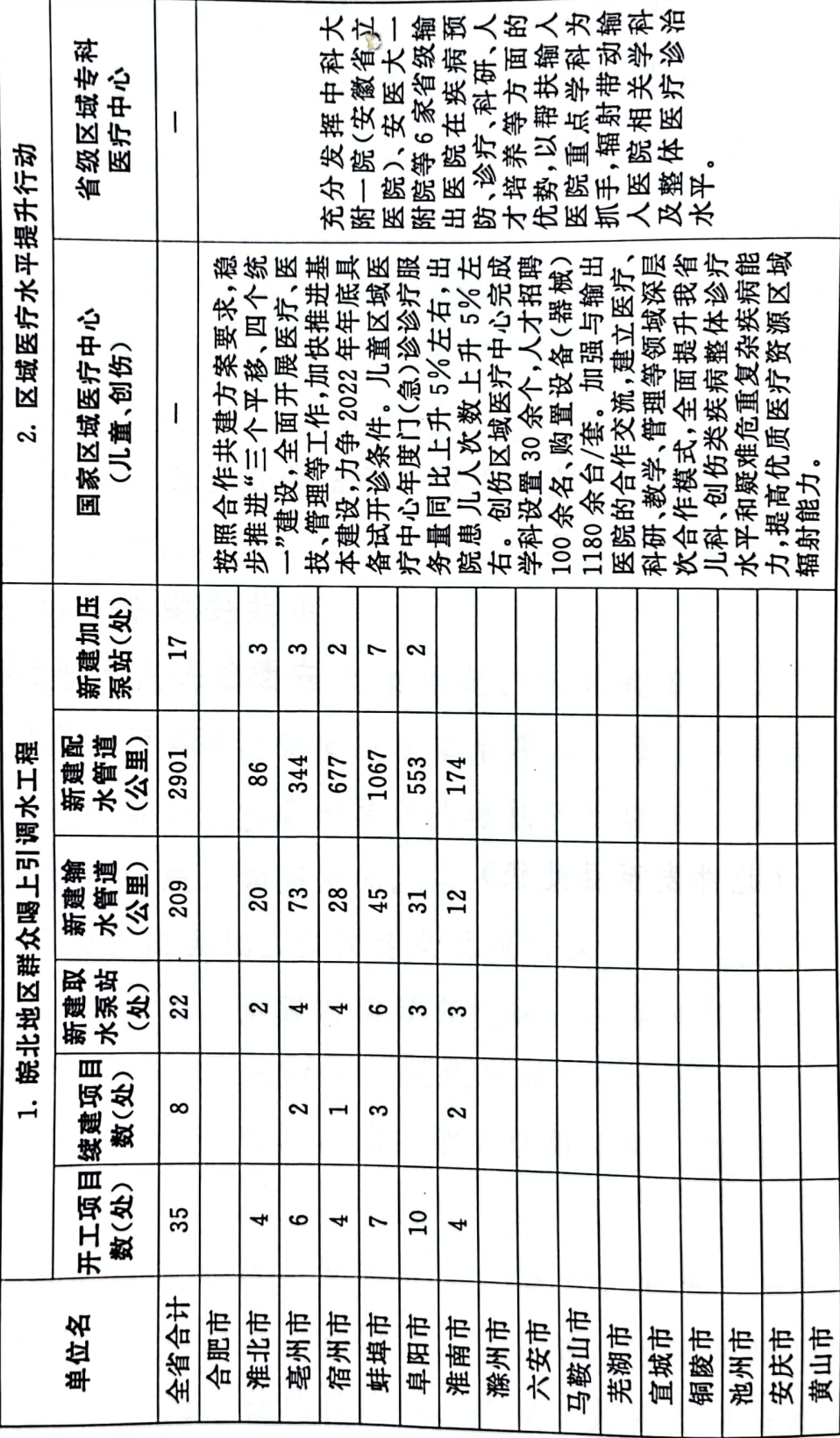

■液源<br>後無線

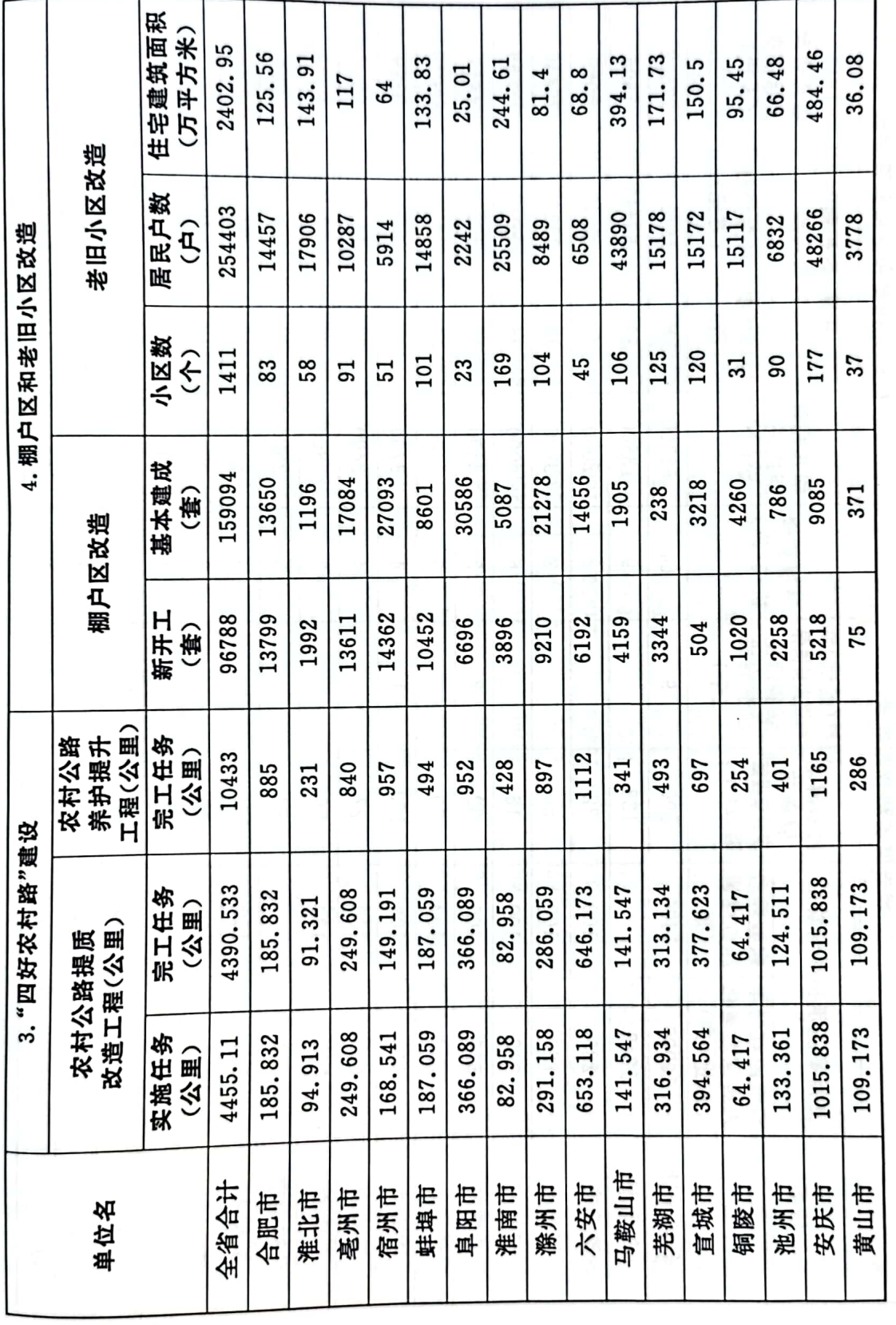

**CONTRACT** 

 $\cdot$ 

 $-11 -$ 

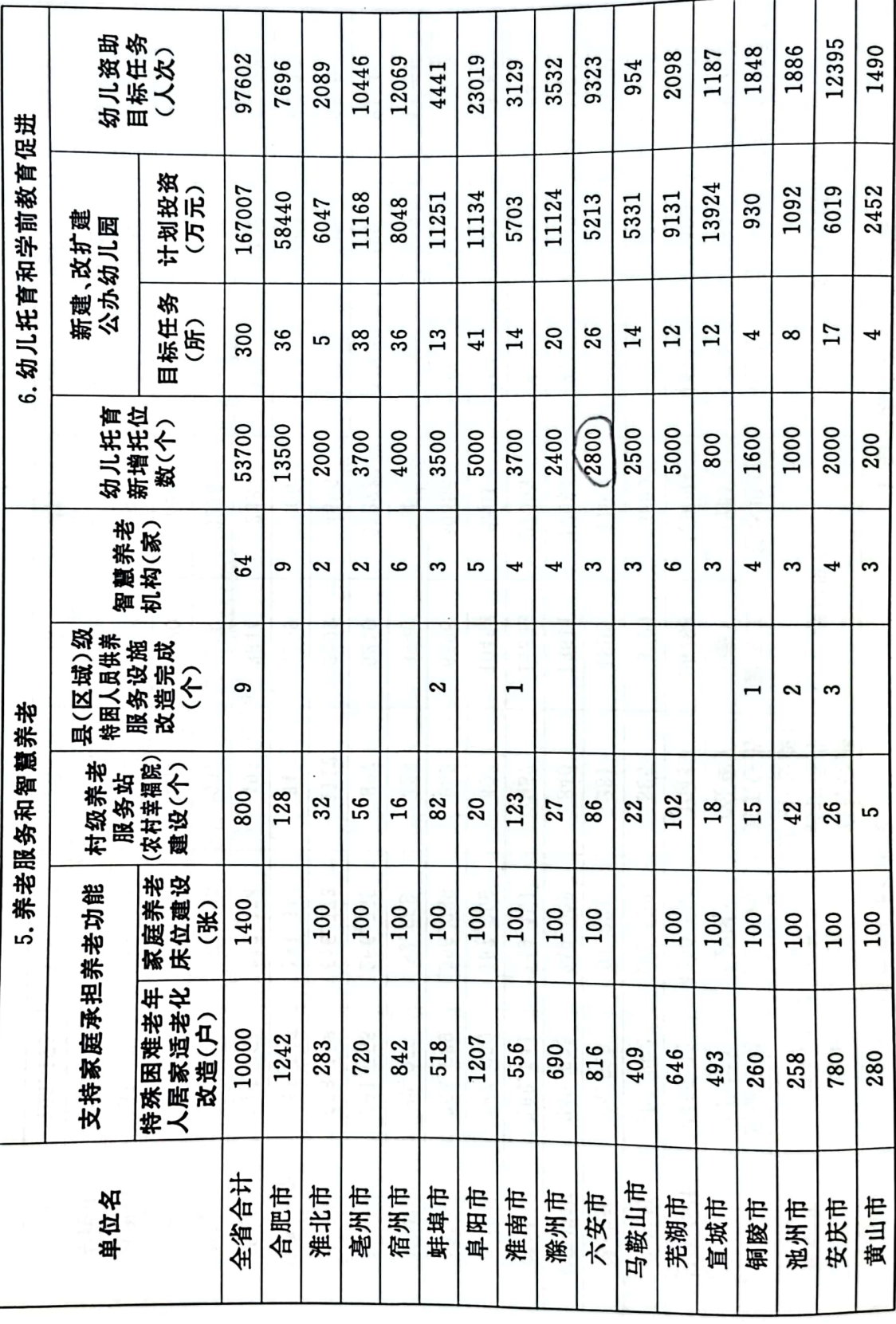

 $12 -$ 

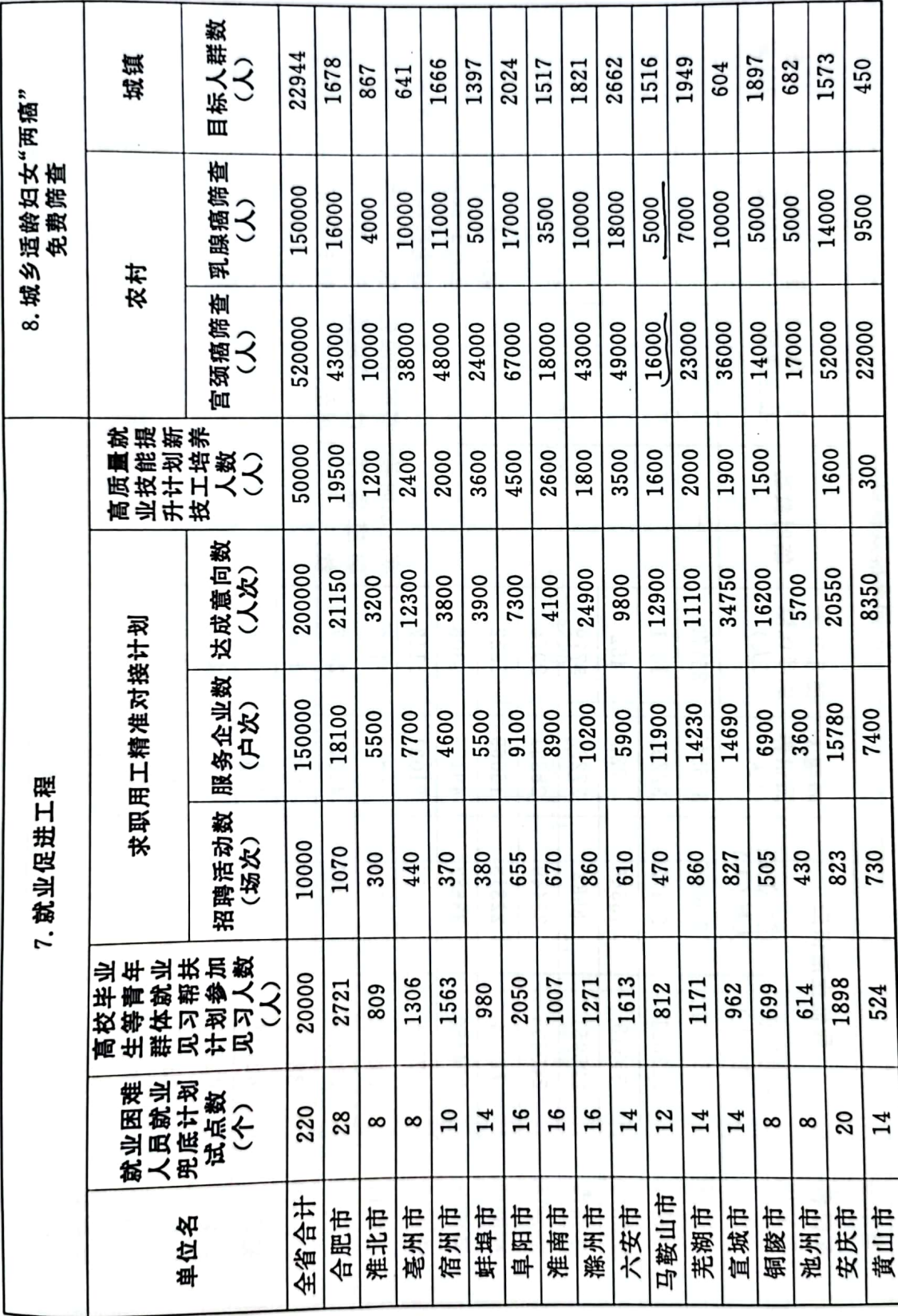

 $\lambda$ 

 $-13 -$ 

系同

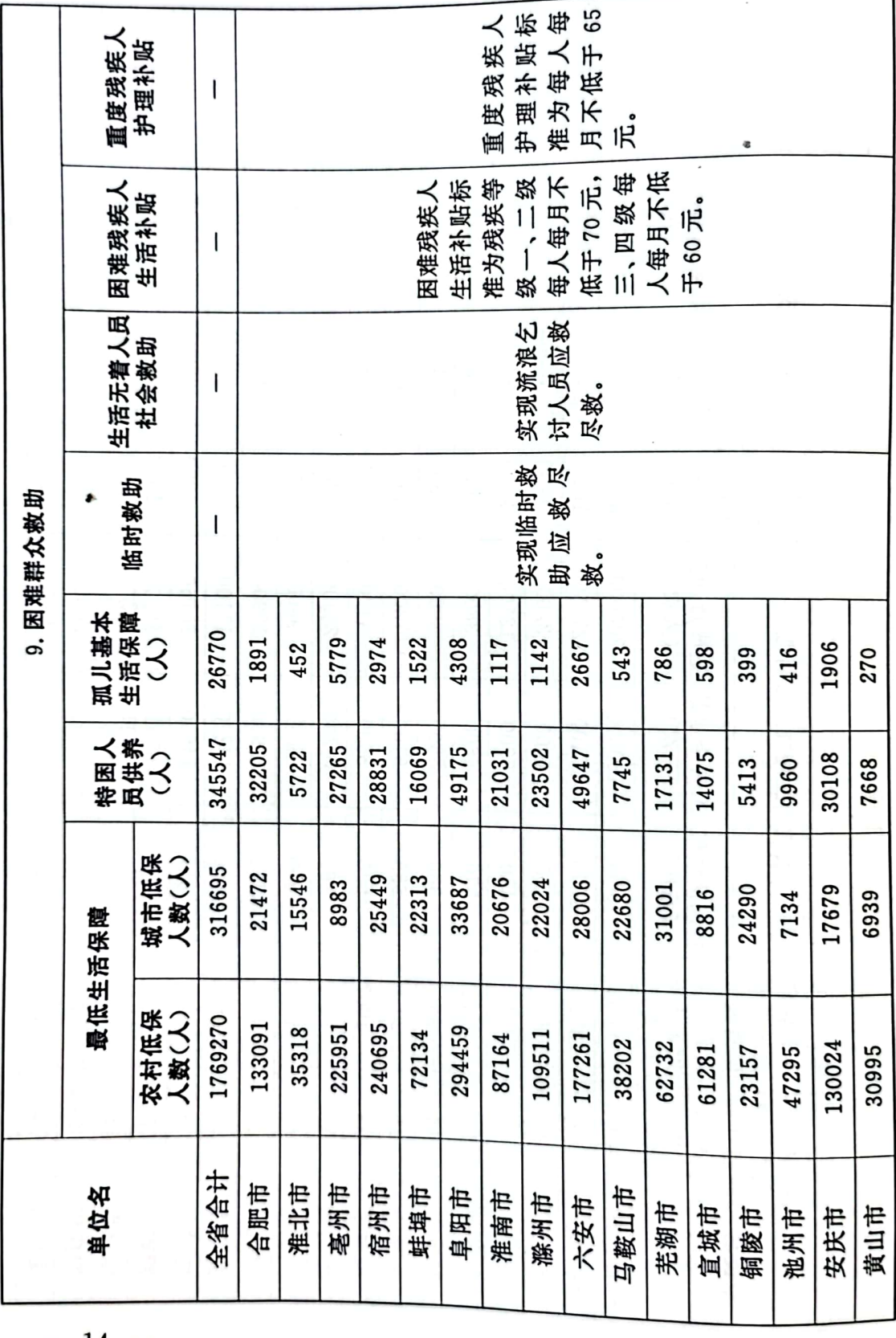

■滚熄<br>警察<br>■磁感

14

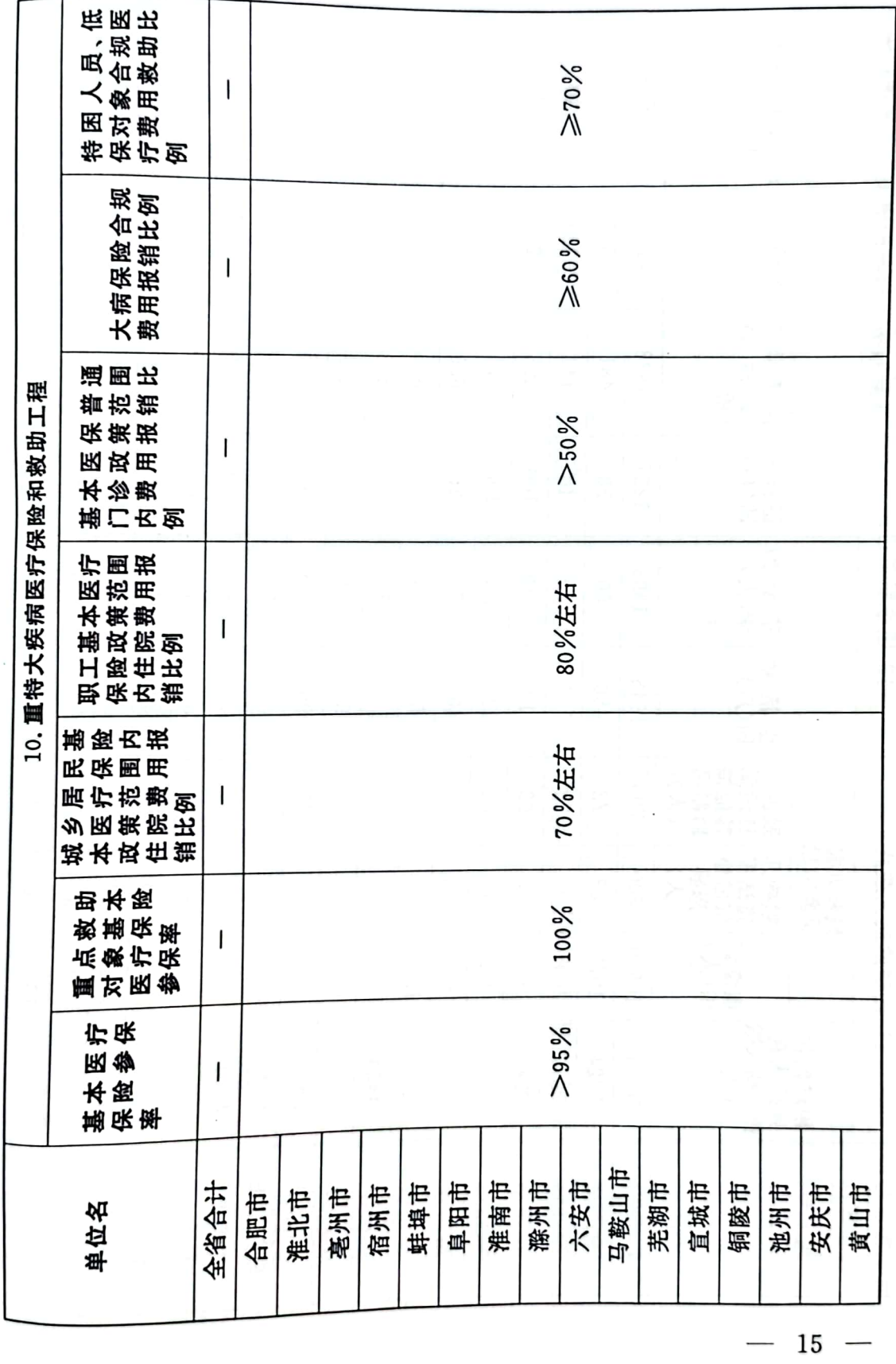

õ

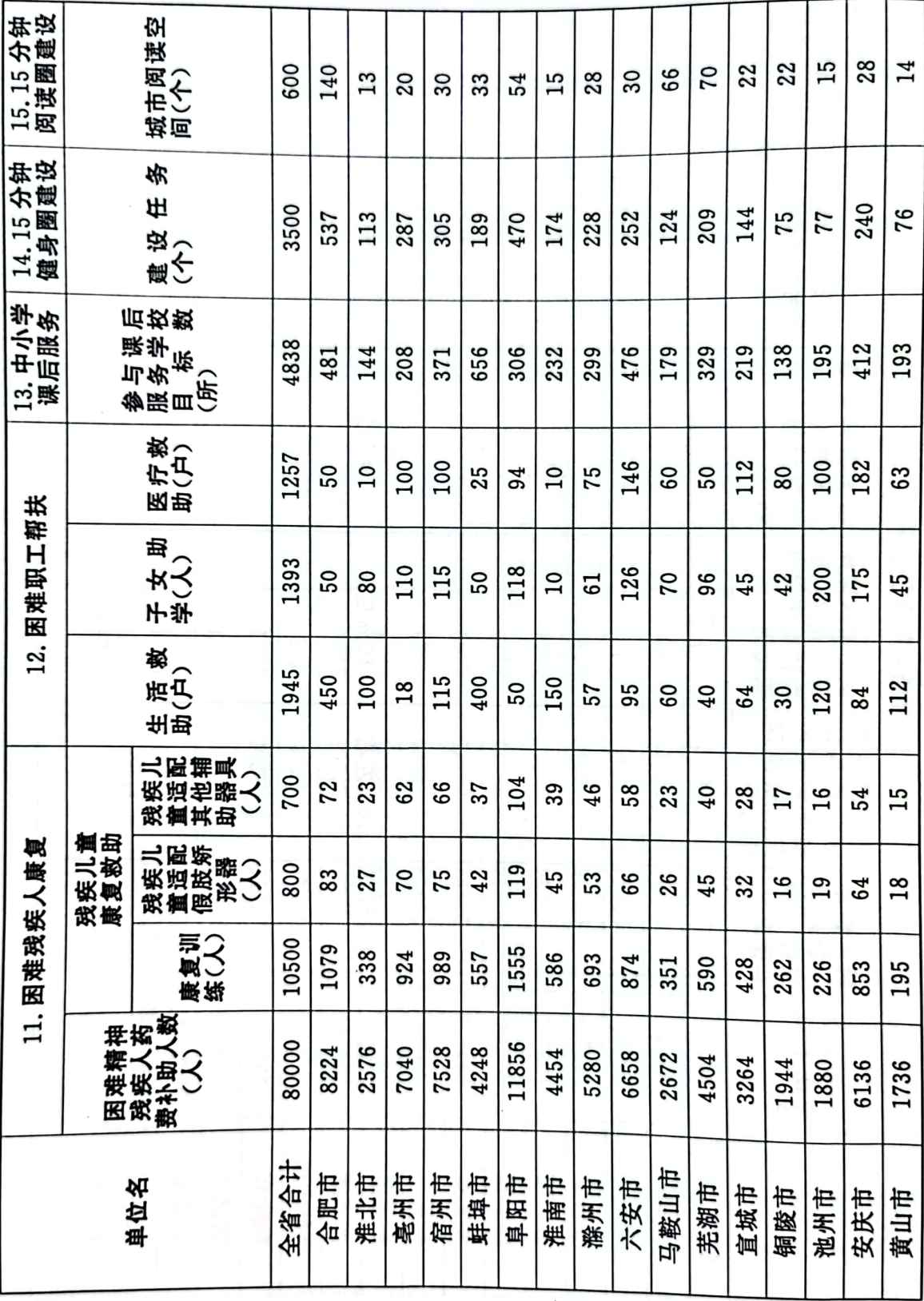

 $-16$ 

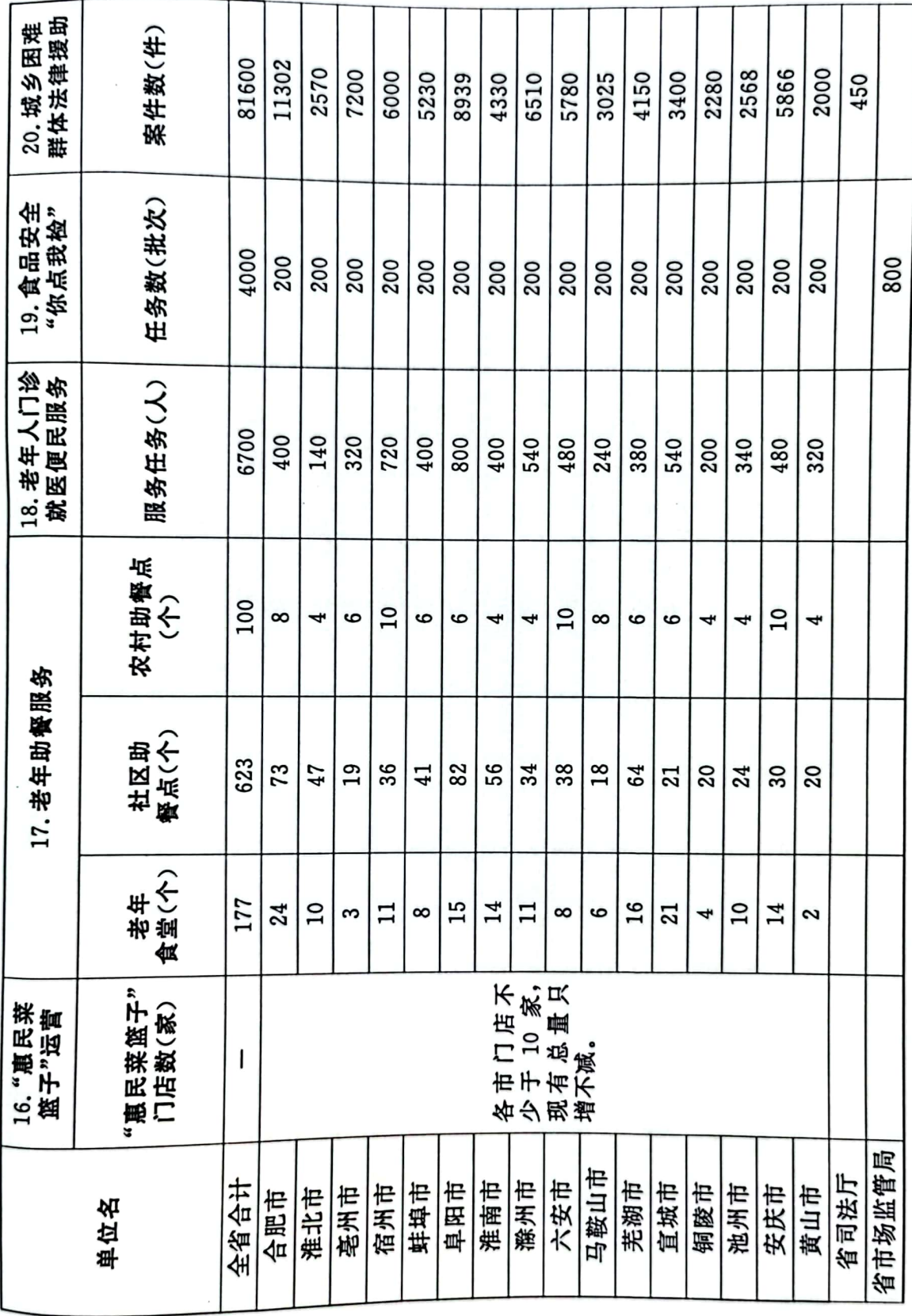

鞠 鬱

 $17 -$ 

 $\overline{\phantom{a}}$ 

中共安徽省委办公厅

2022年3月8日印发

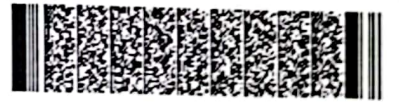

鬚

 $-18 -$ 

 $\frac{1}{2}$  ,  $\frac{1}{2}$  ,  $\frac{1}{2}$